お買い上げいただき、まことにありがとうございます。取扱説明書をよくお読みのうえ、正しく して、エル・ハンピン・シーファン・コンピューション。<br>安全にお使いください。この取扱説明書は大切に保管してください。 ファン・コン・コン・コン・コン・コン・コン・コン・コン・コン・コン・コン・コン・コ

## 本書で使用している記号について

- 本書では、機種によって機能が異なる部分を下記の記号で区分しています。
- 630 620: CN-HDS630RD/D·620RD/Dをご使用のお客様に対する説明です。
- 635 625: CN-HDS635TD/RD/D·625TD/RD/Dをご使用のお客様に対する説明です。

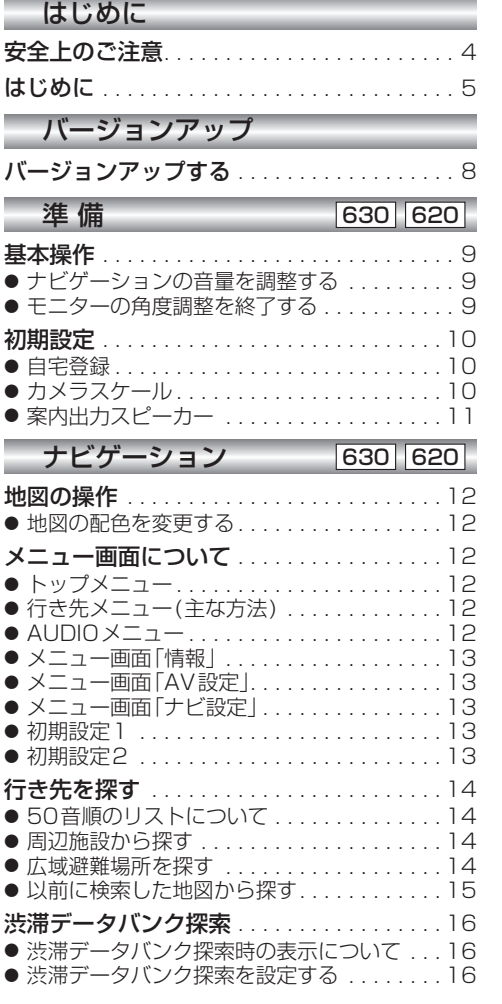

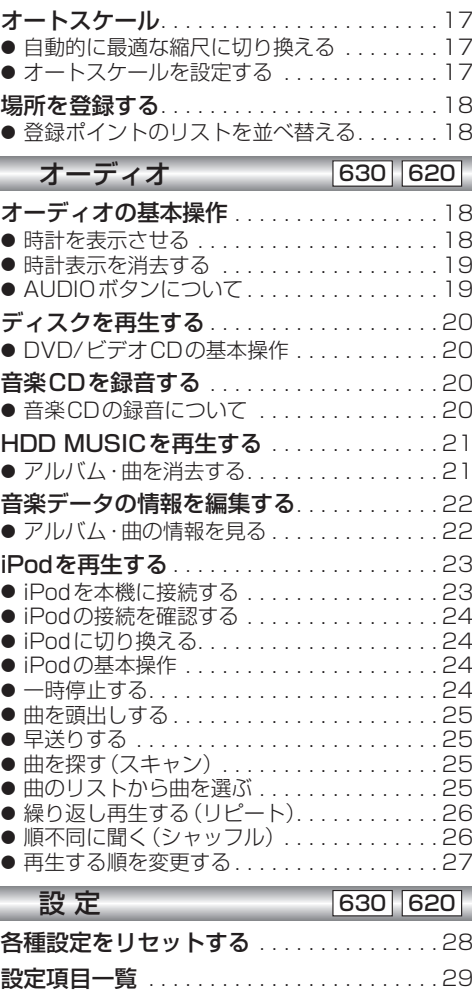

●

●

● ● ●

● ● ● ● ●

● ● ● ● ● ● ●

● ● ● ●

● ● ● ● ●

× ۰

> ● ● ● ● ● ● ●

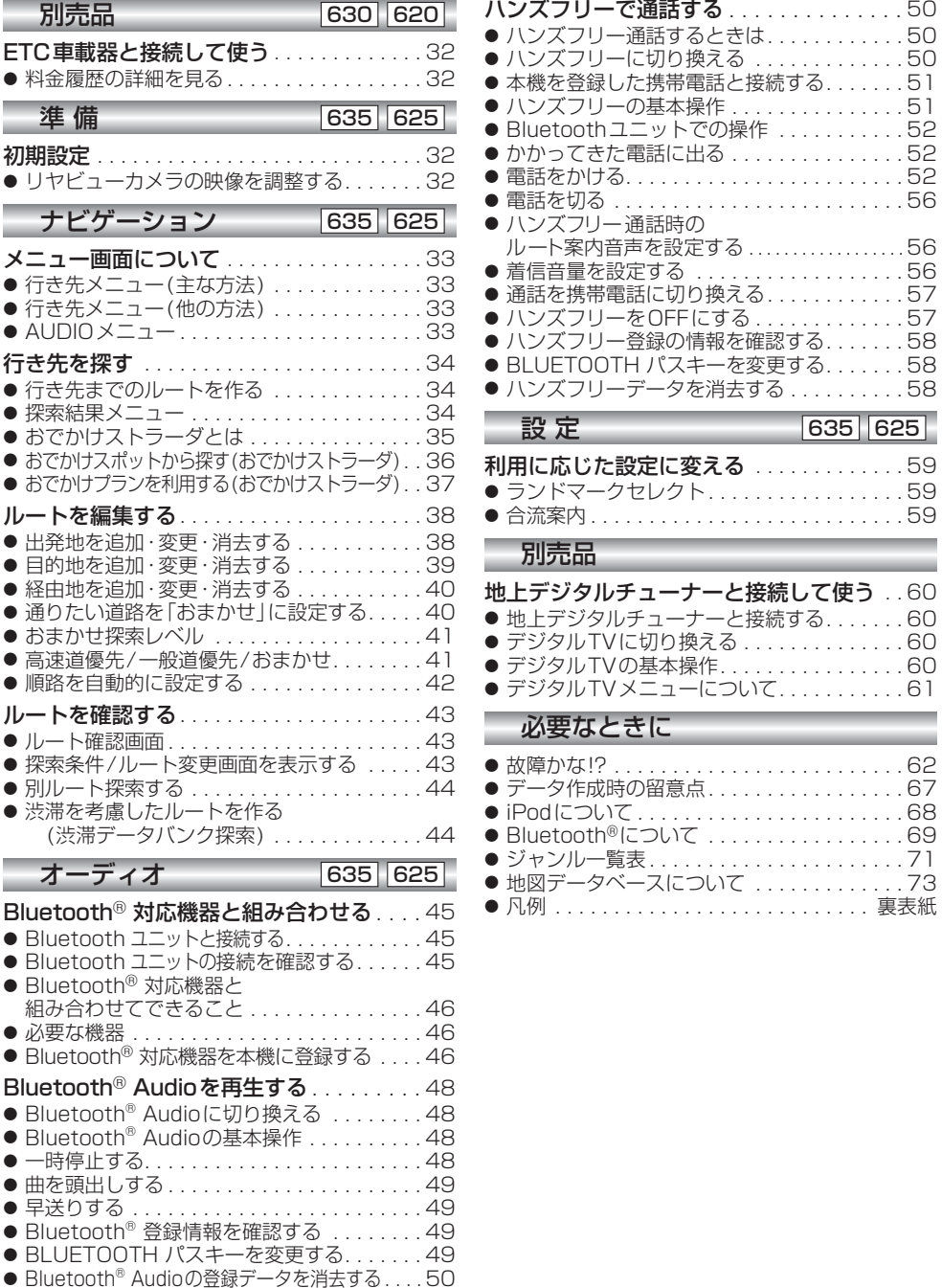

必要なときに

ハンズフリー通話するときは. . . . . . . . . . . . 50 ハンズフリーに切り換える . . . . . . . . . . . . . 50  $\dots$  . . . 51 . . . . 51<br>. . . . 52

は じめ  $\overline{1}$ 

 $\overline{J}$ 

ージョンアップ

淮

ナビゲ í ・ション -

. . . . . . . <u>. .</u><br>. . . . 52  $\ldots$  . . . . 52 電話を切る. . . . . . . . . . . . . . . . . . . . . . . . . 56

ルート案内音声を設定する. . . . . . . . . . . . . . . . . . 56 着信音量を設定する . . . . . . . . . . . . . . . . . . 56  $\frac{11}{11}$ . . . 57 ハンズフリーをOFFにする. . . . . . . . . . . . . 57 ハンズフリー登録の情報を確認する. . . . . . . 58 BLUETOOTH パスキーを変更する. . . . . . . 58 ハンズフリーデータを消去する. . . . . . . . . . 58

利用に応じた設定に変える . . . . . . . . . . . . . 59 ランドマークセレクト. . . . . . . . . . . . . . . . . 59 . . . . 59

 $\ldots$  . . . 60 . . 60 デジタルTVメニューについて. . . . . . . . . . . 61 はじめに準 備バージョンアップ設 定ナビゲーションオーディオ別売品必要なときに

才  $\mathbf{I}$ デ ーイオ -

設

定

別売品

故障かな!?. . . . . . . . . . . . . . . . . . . . . . . . . 62 データ作成時の留意点. . . . . . . . . . . . . . . . . 67  $68$ . . . . 69 ジャンル一覧表. . . . . . . . . . . . . . . . . . . . . . 71